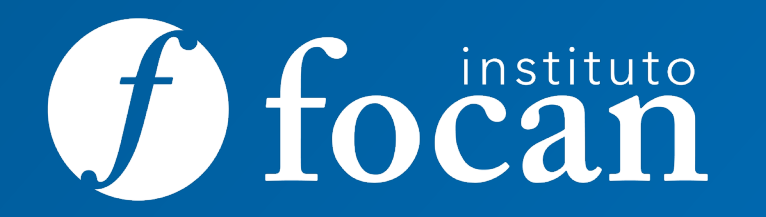

# **Digitalización de Imagenes (MRRARGG017PO)**

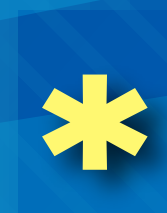

**SÍGUENOS** O https://www.facebook.com/Institutofocan https://www.instagram.com/institutofocan/?hl=es https://www.youtube.com/user/institutofocan

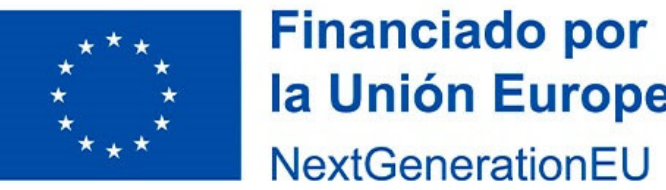

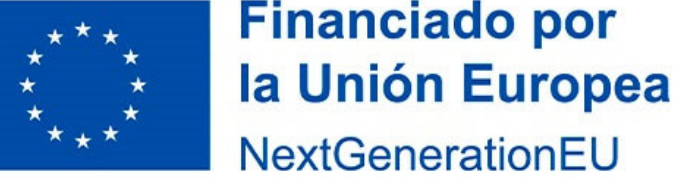

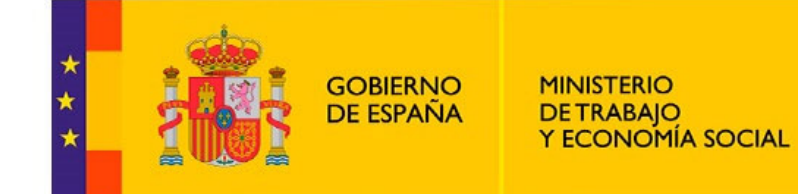

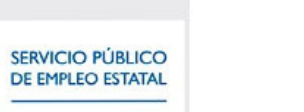

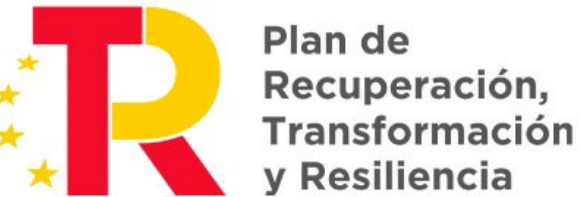

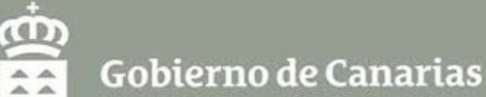

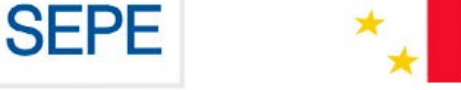

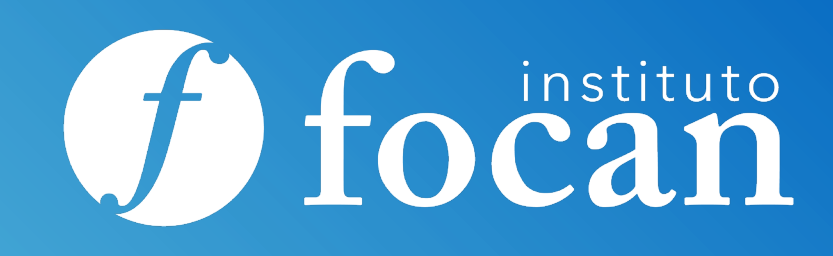

**Gran Canaria** 928 380 012 grancanaria@institutofocan.es

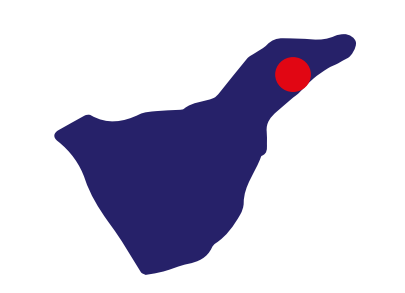

**La Palma** 922 462 648 lapalma@institutofocan.es

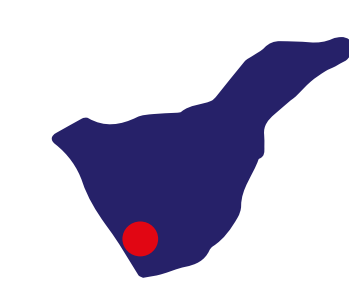

**Tenerife Arona** 922 630 255 tenerife\_arona@institutofocan.es

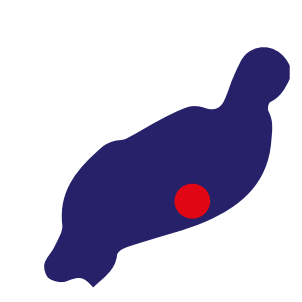

**Lanzarote** 828 609 005 lanzarote@institutofocan.es

**Tenerife Santa Cruz** 922 286 114 tenerife\_santacruz@institutofocan.es

- Inserción y/o Promoción laboral a través de nuestras Agencias de Colocación para la intermediación laboral.
- Becas de asistencia.
- Cercanía, Personalización de Necesidades, Apoyo Educativo/Emocional y Excelente Ambiente Formativo.
- Plataformas de Teleformación Educativa propias, personalizadas y de alta calidad formativa.
- Cuadro Docente, cercano, profesional y amigo.

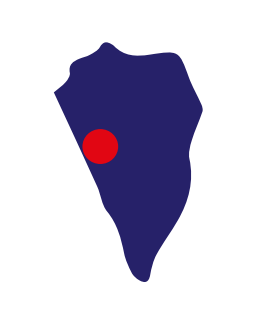

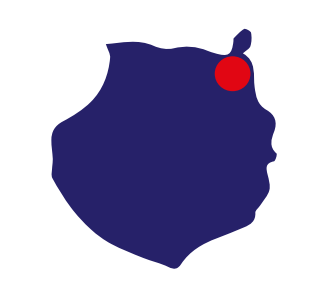

## **Ventajas y Oportunidades**

#### **Ventajas y Oportunidades:**

- Ejecutar un mínimo el 75% de cada acción formativa, en caso de modalidad Teleformación o mixta.
- No superar las 3 faltas al mes sin justificación, en caso de modalidad presencial.
- Obtener una calificación mínima de apto.

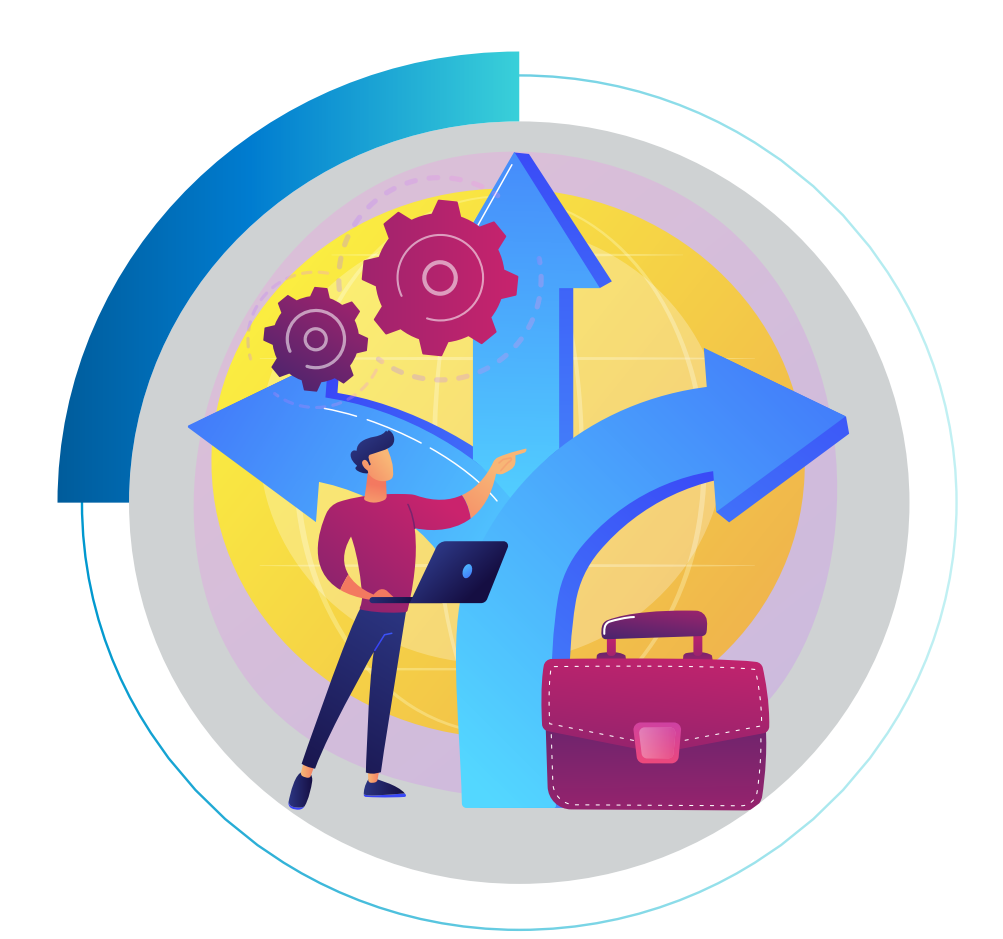

http://www. **Duración: 40 horas. Modalidad: Mixta. Fechas y lugar de impartición: \*ver dato en web**

**Requisitos / Titulación**

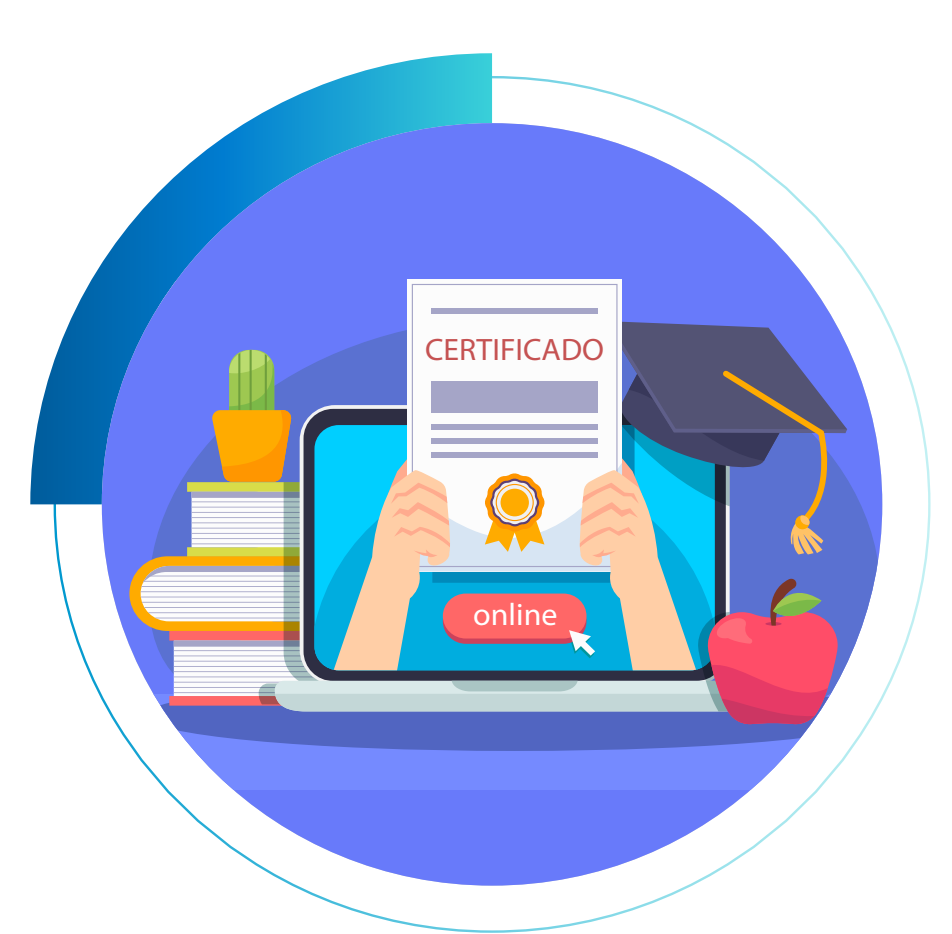

#### **Requisitos:**

No se requiere nivel académico, pero se deben poseer habilidades básicas de lectura y escritura.

#### **Titulación:**

Para obtener el **diploma acreditativo**, el alumnado deberá:

**Curso totalmente GRATUITO \* para personas desempleadas**

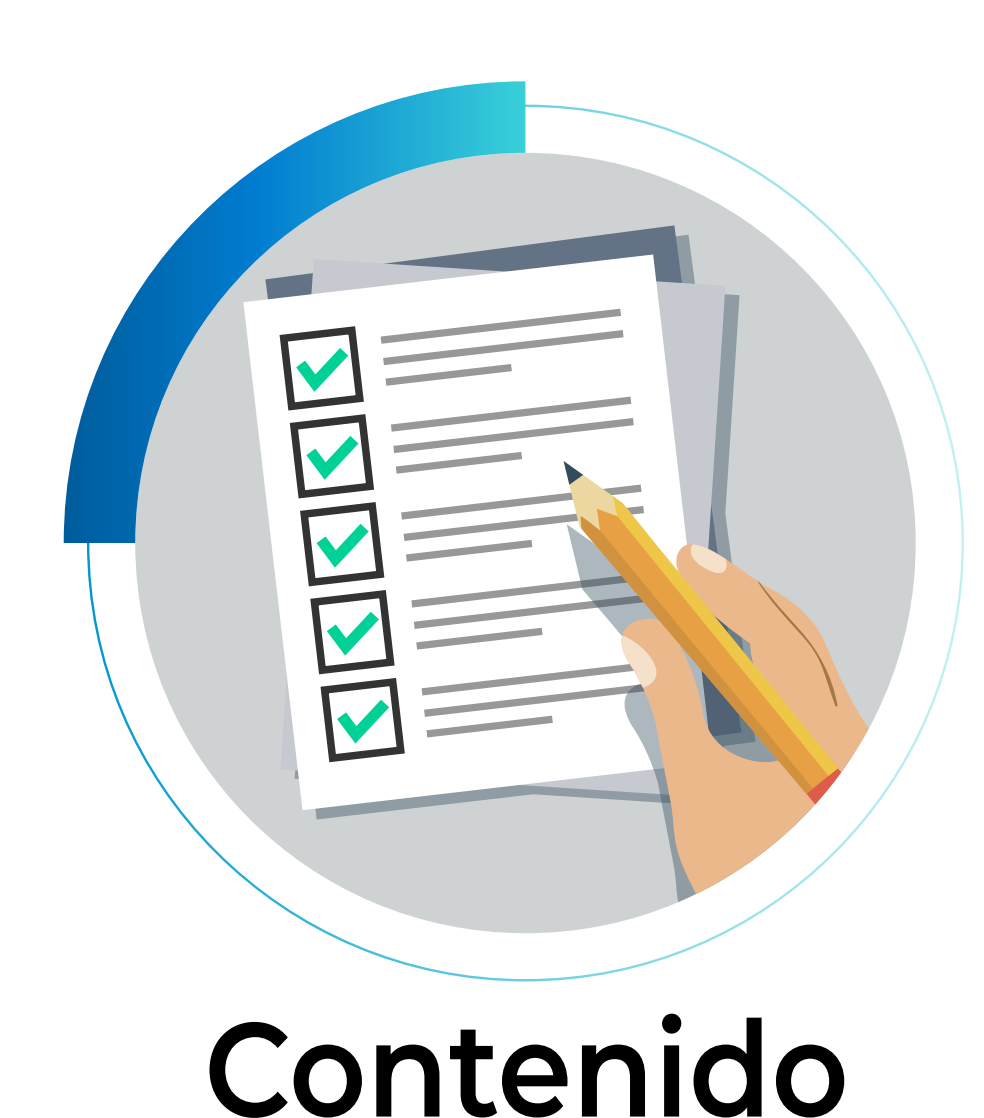

#### **Objetivo:**

Manejar el equipo y las herramientas necesarias para la digitalización de imágenes y su posterior retoque e impresión.

### **Contenidos:**

- **Unidad 1.-** Introducción al software de escaneado y retoque digital de imágenes.
	- 1.1. Los periféricos: escáner, impresora, móden-fax, unidades de disco, externas, etc.
	- 1.2. La impresión de documentos.
	- 1.3. La memoria: discos rígidos y discos flexibles.
- **Unidad 2.-** Instalación, requerimientos y utilización de programas de retoque, escaneado y digitalización de imágenes.
	- 2.1. Adjudicación de memoria y preferencias.
	- 2.2. Los menús y las herramientas del programa.
	- 2.3. Visualización, selecciones, máscaras y trazados.
	- 2.4. El uso de tipografías.
	- 2.5. Ajustes de color, luz, saturación, paletas de color, etc.
	- 2.6. El cálculo de memoria para el archivo de imágenes.
	- 2.7. La aplicación de filtros.
	- 2.8. La impresión de pruebas: objetivos y valoración de los resultados.
	- 2.9. Formato de los documentos para el montaje de imágenes en otros programas.
	- 2.10. Digitalización de logotipos.

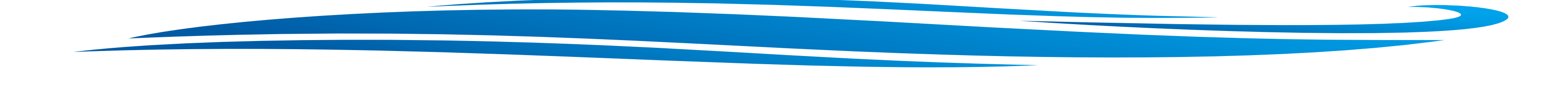